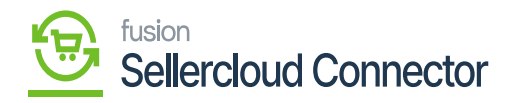

## **Return Order Preference**  $\pmb{\times}$

Return Order Preferences involve settings and configurations related to the handling of product returns. These preferences help define the rules and workflows associated with processing return orders efficiently.

If you want Sync **[Return Order Preference]** from SellerCloud Connector to Acumatica, you need to search for **[RC Order Type].**

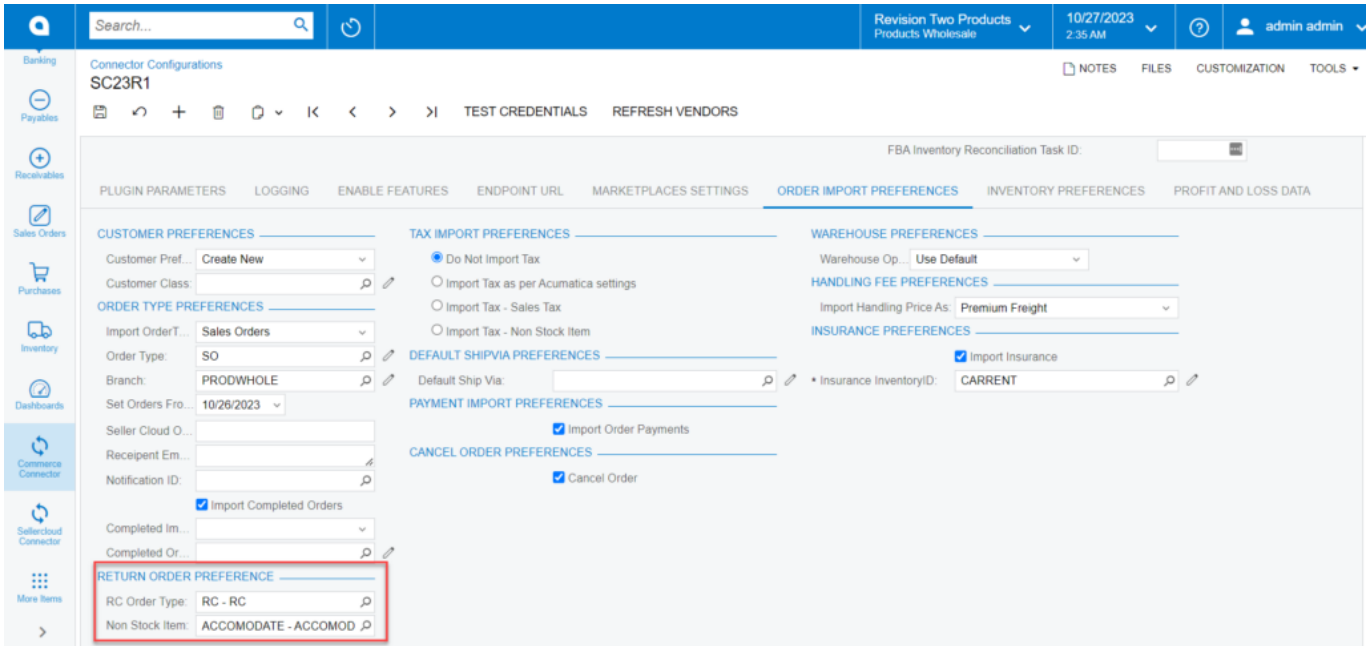

Return Order Preference

- Upon clicking the **[RC Order Type],** a pop-appear will appear with the following menu:
- Select one of the options from **[RC Order Type].**

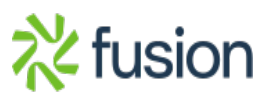

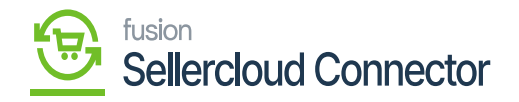

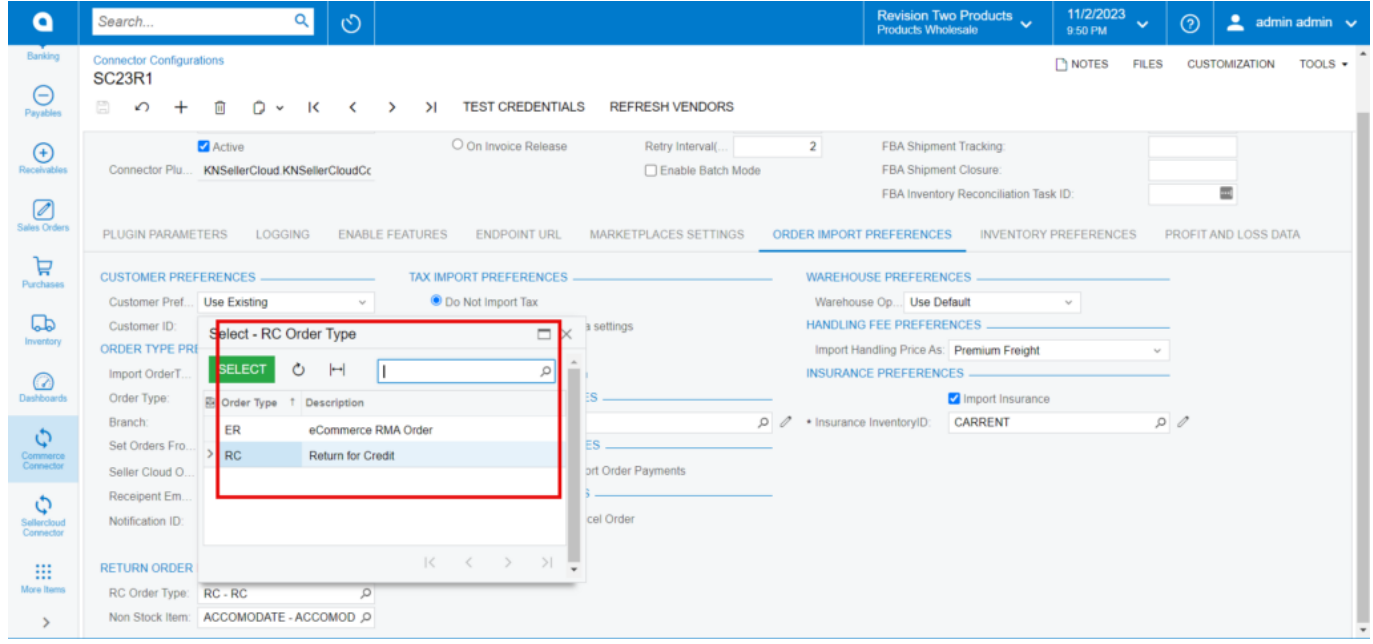

## RC Order Type

In addition, when we construct a credit memo to include the Refund amount, you must look up **[Non-Stock Item]** in the Records.

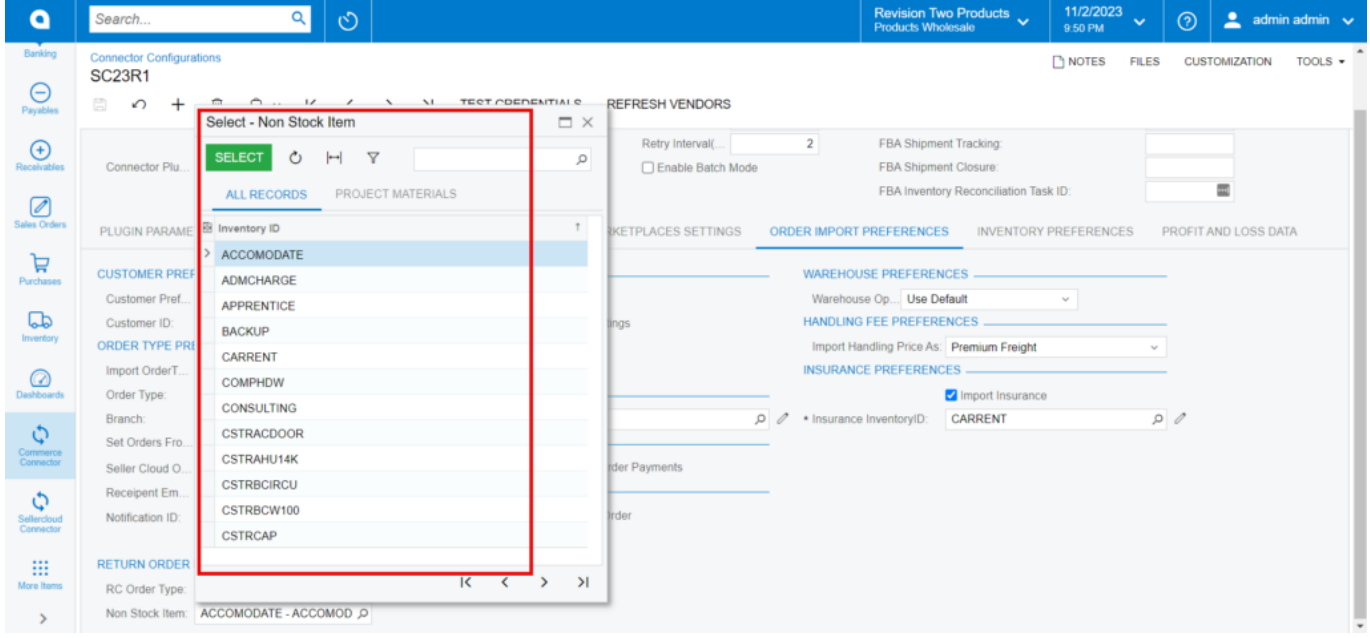

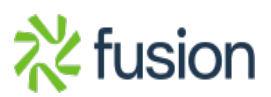

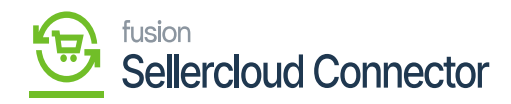

Non-Stock Item

 $\pmb{\times}$ 

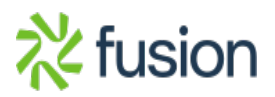